**Élections Conseil national Conseil des États**

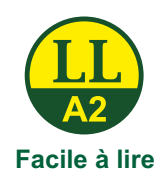

**2023**

# **Guide pour voter en langue facile à lire**

Pour l'élection du Conseil national Pour l'élection du Conseil des États

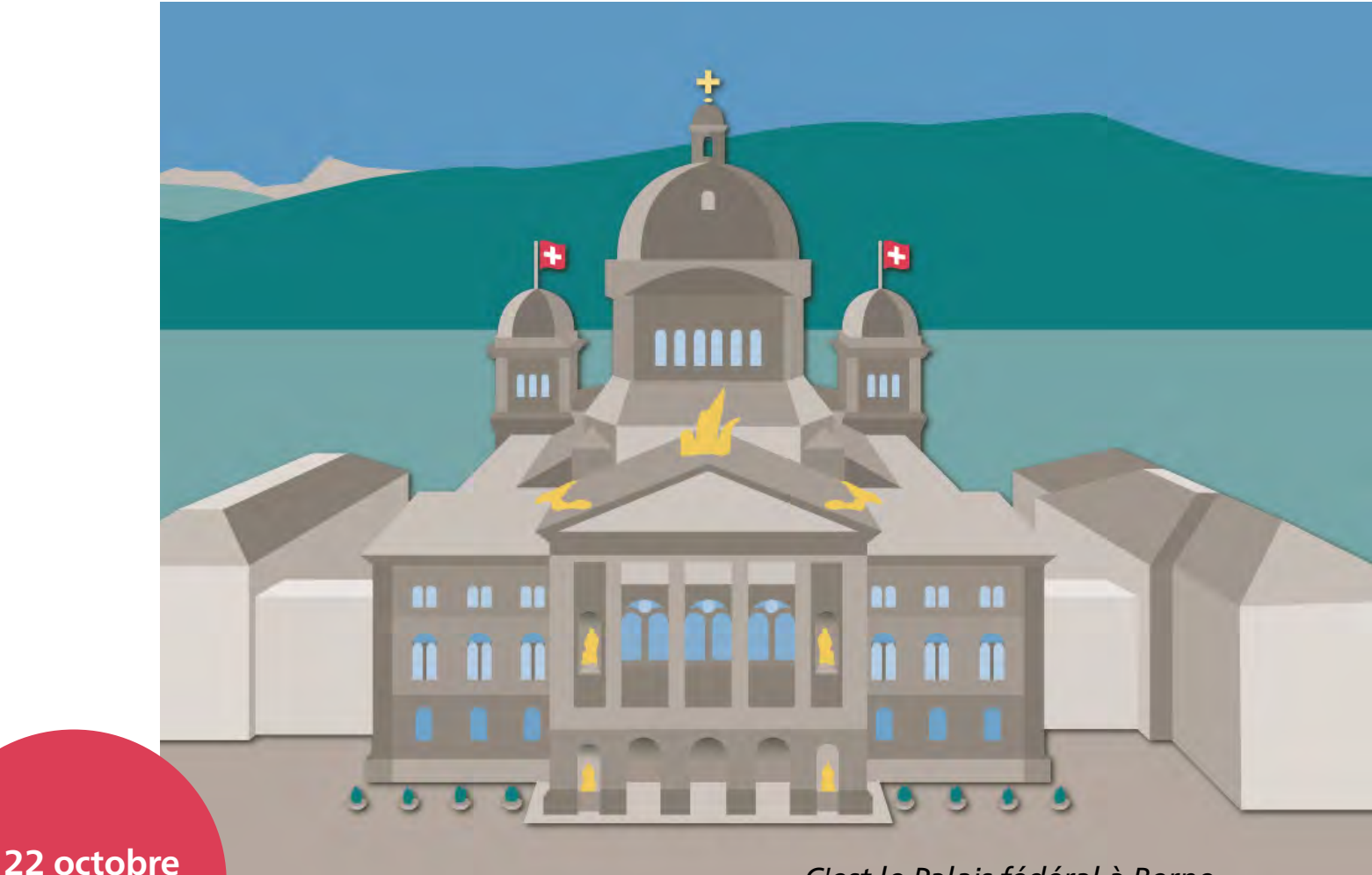

#### *C'est le Palais fédéral à Berne.*

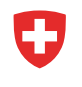

Schweizerische Eidgenossenschaft Confédération suisse Confederazione Svizzera Confederaziun svizra

**Bundeskanzlei BK** Chancellerie fédérale ChF Cancelleria federale CaF Chanzlia federala ChF

# **Table des matières**

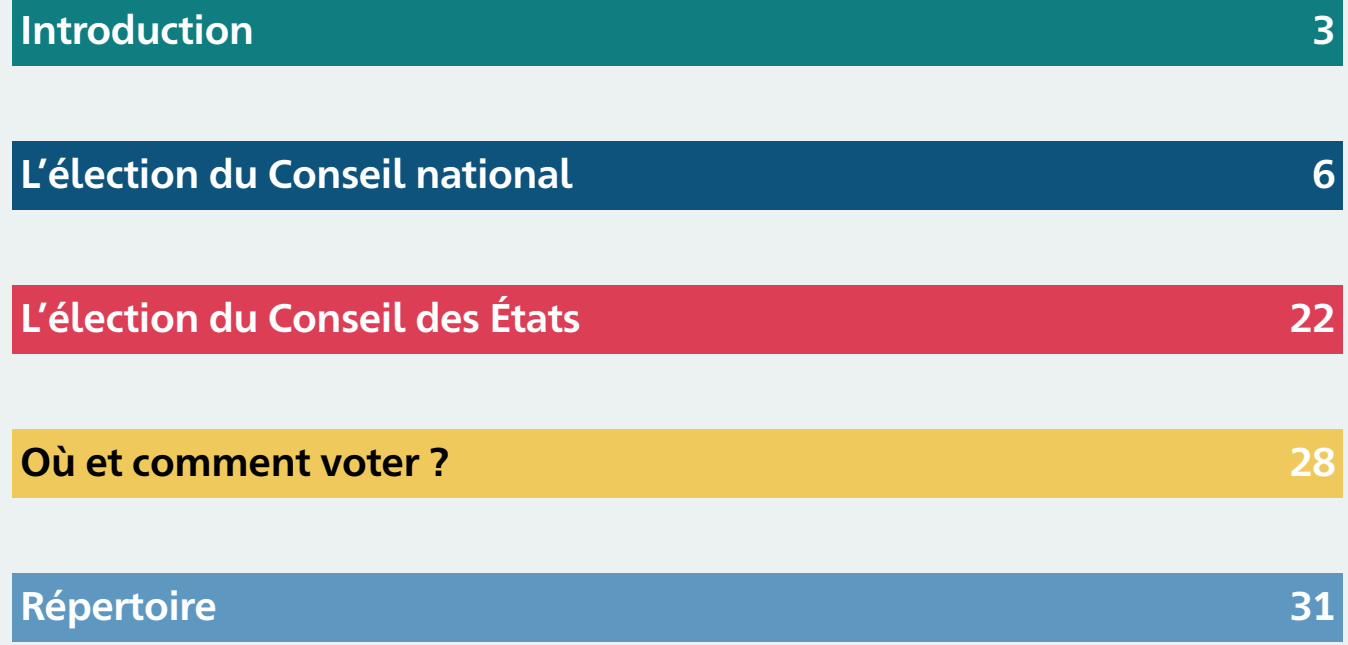

# <span id="page-2-0"></span>**Introduction**

Ce guide vous explique comment faire pour voter. Et pourquoi il est important de voter.

Certains mots dans le texte sont soulignés. Par exemple : carte de vote. Cela veut dire que ces mots sont expliqués dans un répertoire, à la fin du guide.

## **Qu'est-ce qu'on élit ?**

Le Parlement est élu.

### **Qu'est-ce que le Parlement ?**

Le Parlement est composé du Conseil national et du Conseil des États. On dit aussi l'Assemblée fédérale.

Le Parlement a par exemple les tâches suivantes :

- Faire les lois
- Décider comment la Suisse dépense son argent
- Élire le Conseil fédéral

# **Introduction**

## **Quand ont lieu ces élections ?**

Les élections ont lieu le 22 octobre 2023.

## **Pourquoi faut-il voter ?**

La Suisse est une démocratie. Cela veut dire que : Les Suisses à partir de 18 ans peuvent voter. Mais il y a des exceptions. Les élections sont un moyen de décider. Si vous avez le droit de vote, vous recevez automatiquement le matériel de vote.

Qu'est-ce qui est important pour vous ? Quels sujets vous préoccupent ?

Élisez des personnes et des partis qui partagent les mêmes opinions que vous. Ainsi, votre opinion sera représentée en politique.

### **Comment faire pour se décider ?**

Vous devez décider quel parti et quelles personnes vous voulez élire.

Pour cela, il faut vous informer. Vous pouvez vous informer par :

- La publicité dans les boîtes aux lettres
- Les affiches électorales
- Les annonces dans les journaux
- Les sites Internet des partis

## **La grande enveloppe de vote**

Vous recevez la grande enveloppe de vote, par la poste, à la fin septembre 2023. Cette grande enveloppe contient tous les documents pour voter.

Vous pouvez voter dès que vous recevez l'enveloppe.

Ouvrez doucement l'enveloppe. Vous aurez besoin de cette enveloppe pour renvoyer votre bulletin de vote par la poste.

### **Que contient la grande enveloppe de vote ?**

- Les bulletins de vote pour le Conseil national
- Les bulletins de vote pour le Conseil des États
- La carte de vote
- Dans la plupart des cantons : une petite enveloppe de vote
- Dans la plupart des cantons : une brochure qui explique comment voter
- Dans certains cantons : de la publicité pour les partis

#### **Attention : !**

La grande enveloppe ne contient **pas** les mêmes documents dans tous les cantons.

<span id="page-5-0"></span>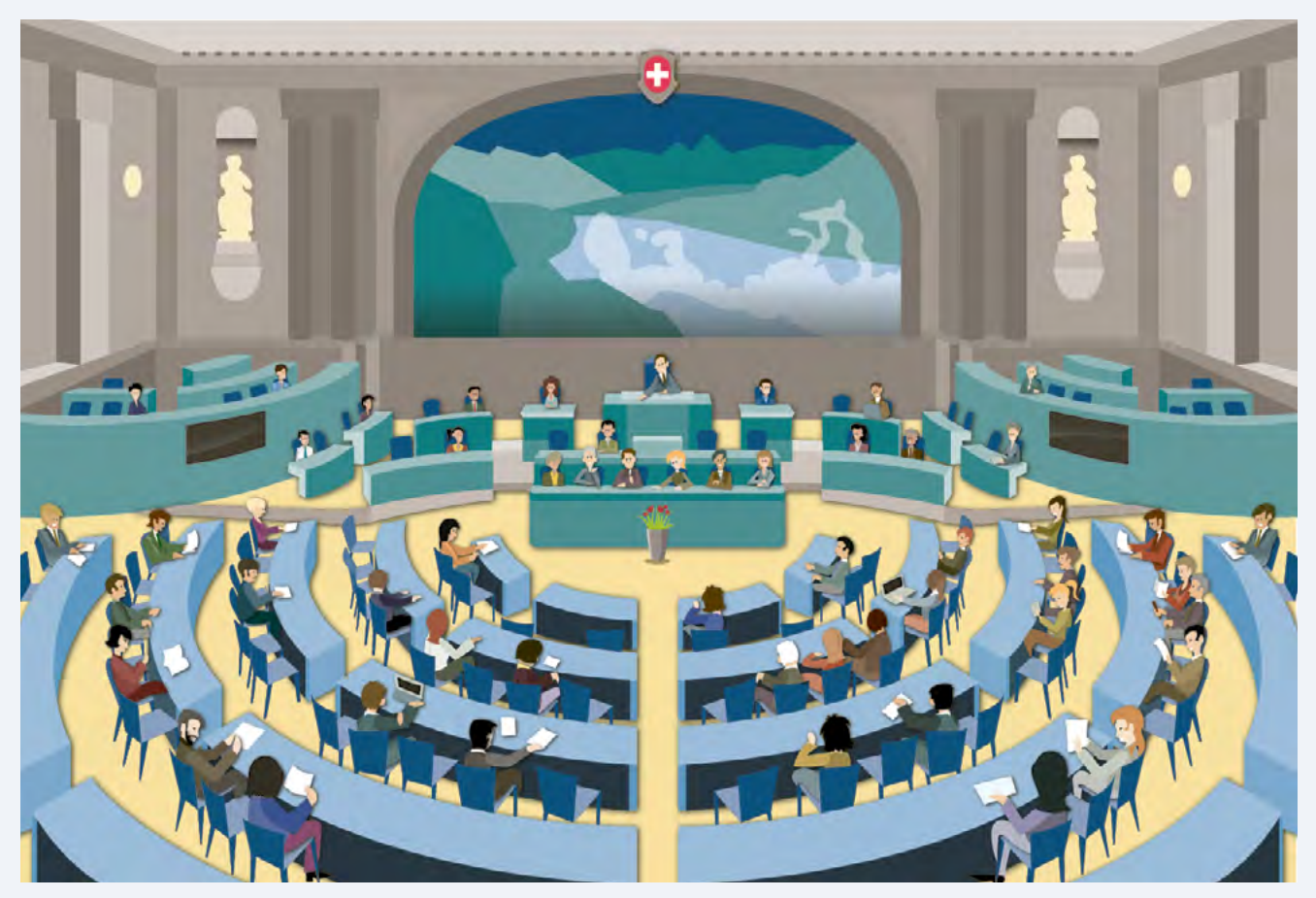

*C'est la salle du Conseil national.*

## **Qu'est-ce que le Conseil national ?**

Le Conseil national est un grand groupe de 200 personnes. Ces personnes représentent la population de la Suisse.

### **Combien de personnes pouvez-vous élire au Conseil national ?**

Chaque canton a un certain nombre de personnes au Conseil national.

Si votre canton a **beaucoup** d'habitants : Il aura **beaucoup** de personnes au Conseil national.

Si votre canton a **peu** d'habitants : Il aura **peu** de personnes au Conseil national.

**Attention :** L'élection du Conseil national se passe de la même manière dans presque tous les cantons.  $\left( \begin{array}{c} 1 \end{array} \right)$ 

Mais il y a des exceptions.

Si vous habitez dans l'un de ces cantons :

- Appenzell Rhodes-Extérieures
- Appenzell Rhodes-Intérieures
- Glaris
- Nidwald
- Obwald
- Uri

Alors, lisez en page 20.

## **Les bulletins de vote pour le Conseil national**

La grande enveloppe de vote contient plusieurs bulletins pré-imprimés. Chaque bulletin appartient à un parti.

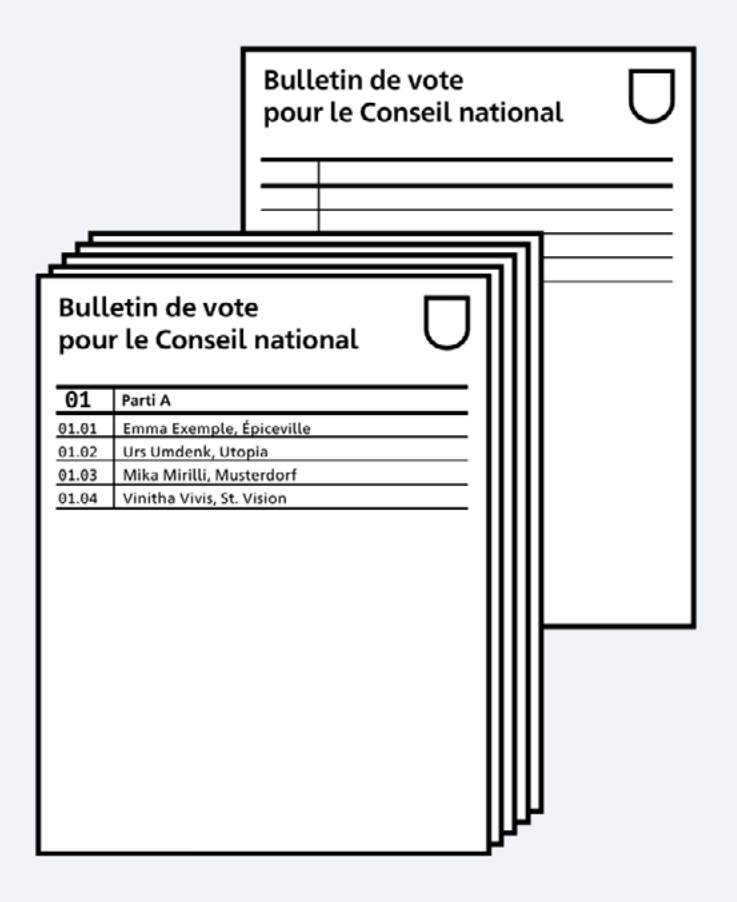

Vous devez utiliser un de ces bulletins pour élire les personnes au Conseil national. Vous ne devez utiliser **qu'un** seul bulletin.

Dans l'enveloppe, vous trouvez aussi un bulletin vide.

## **Voici comment élire facilement le Conseil national**

#### **Choisissez un bulletin pré-imprimé**

Cherchez le bulletin du parti que vous voulez élire. Détachez délicatement ce bulletin. Le bulletin ne doit pas être déchiré.

#### **Vous utilisez ce bulletin comme il est.**

Cela veut dire que vous donnez une voix à chaque personne inscrite sur le bulletin.

## **Vous pouvez aussi élire le Conseil national ainsi**

Si vous ne voulez **pas** élire certaines personnes inscrites sur le bulletin, ou si vous voulez donner 2 voix à une ou à plusieurs personnes, ou si vous voulez aussi élire une ou plusieurs personnes inscrites sur un autre bulletin, alors, vous pouvez modifier le bulletin que vous avez choisi.

#### **Voici comment faire**

#### **Biffer un nom**

Si vous ne voulez **pas** élire certaines personnes inscrites sur le bulletin : Alors, vous pouvez biffer le nom de ces personnes. Ainsi, vous ne donnez **pas** de voix à ces personnes.

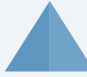

*Voici comment biffer un nom* 

### **Bulletin de vote** pour le Conseil national

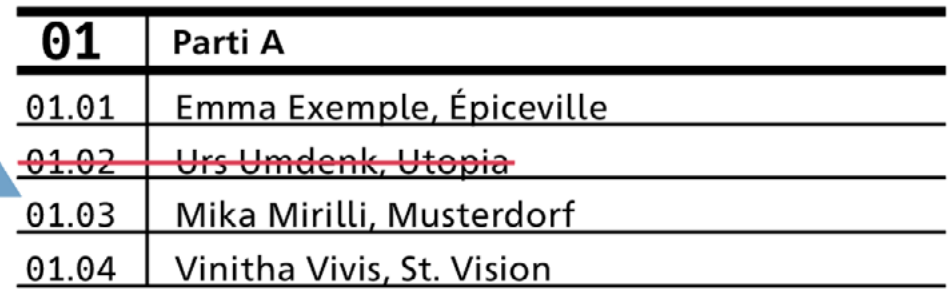

 $\overline{\phantom{0}}$ 

#### **Écrire deux fois le même nom**

On appelle cela **cumuler.**

Si vous voulez donner 2 voix à une ou à plusieurs personnes : Alors, vous pouvez écrire encore une fois le nom de ces personnes.

- À quelle personne voulez-vous donner 2 voix ?
- Est-ce qu'il y a encore des lignes libres sur le bulletin ? Alors, inscrivez ce nom sur une ligne libre.
- Il n'y a plus de ligne libre sur le bulletin ? Alors, biffez un autre nom. Et écrivez le nom de la personne juste au-dessus du nom biffé.
- Écrivez toujours le numéro de candidat, le prénom et le nom de famille de la personne.

**Important :** La même personne ne peut être inscrite que 2 fois sur le bulletin.

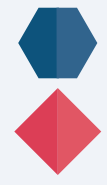

*Numéro de candidat* 

*Prénom et nom de famille* 

### **Bulletin de vote** pour le Conseil national

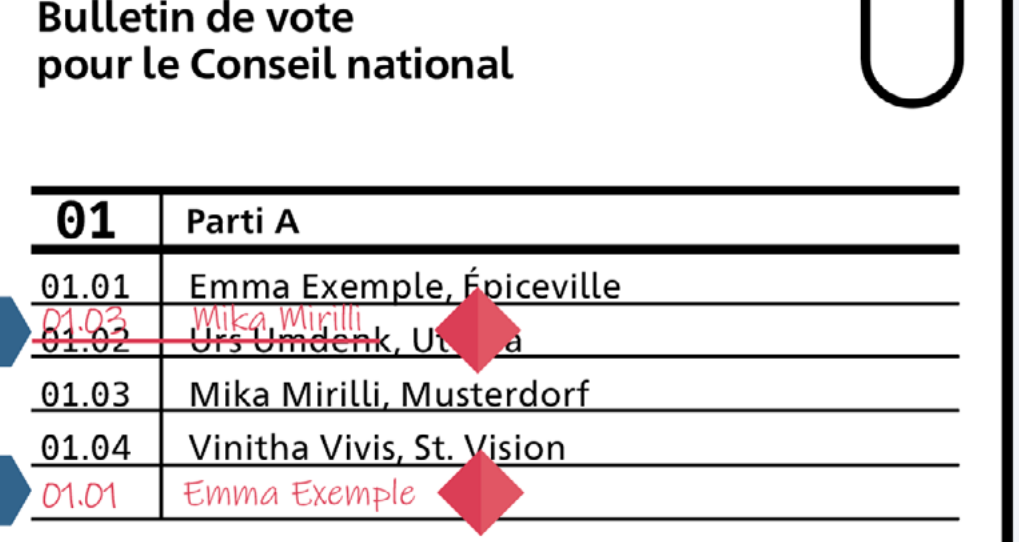

#### **Écrire un nom inscrit sur un autre bulletin**

On appelle cela **panacher.**

Si vous voulez aussi voter pour une ou plusieurs personnes inscrites sur un autre bulletin : Alors, vous pouvez écrire le nom de ces personnes sur le bulletin que vous avez choisi.

- Quelle personne voulez-vous élire en plus ?
- Cherchez le nom de la personne sur un autre bulletin.
- Votre bulletin contient des lignes libres ? Alors, inscrivez ce nom sur une ligne libre.
- Il n'y a plus de ligne libre sur votre bulletin ? Alors, biffez un nom et écrivez le nom de la personne choisie juste au-dessus du nom biffé.
- Écrivez toujours le numéro de candidat, le prénom et le nom de famille de la personne.

#### $\rightarrow$  Important:

Vous pouvez inscrire la personne 2 fois au maximum sur le bulletin.

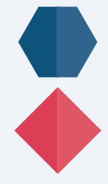

*Numéro de candidat* 

*Prénom et nom de famille*

### **Bulletin de vote** pour le Conseil national

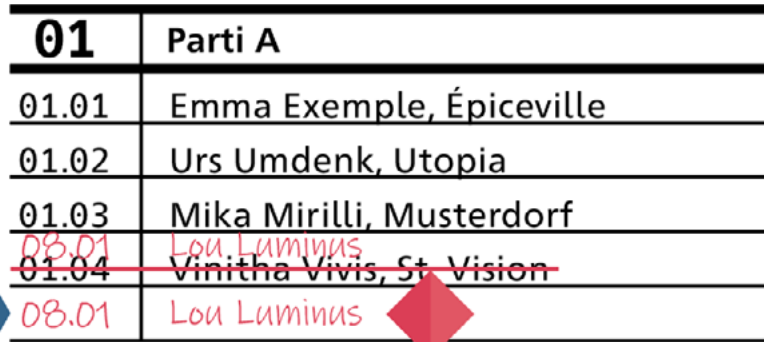

## **Vous pouvez aussi élire le Conseil national en utilisant le bulletin vide**

Si vous voulez écrire vous-même les noms des personnes sur un bulletin : Alors, prenez le bulletin vide.

Cherchez sur les autres bulletins les personnes que vous voulez élire.

 $\rightarrow$  Important: Vous devez tout écrire à la main. La même personne ne peut être inscrite que 2 fois sur le bulletin.

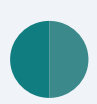

*Écrivez ici le numéro et le nom du parti.*

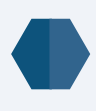

*Écrivez ici le numéro de candidat.*

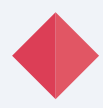

*Écrivez ici le prénom et le nom de famille de la personne.* 

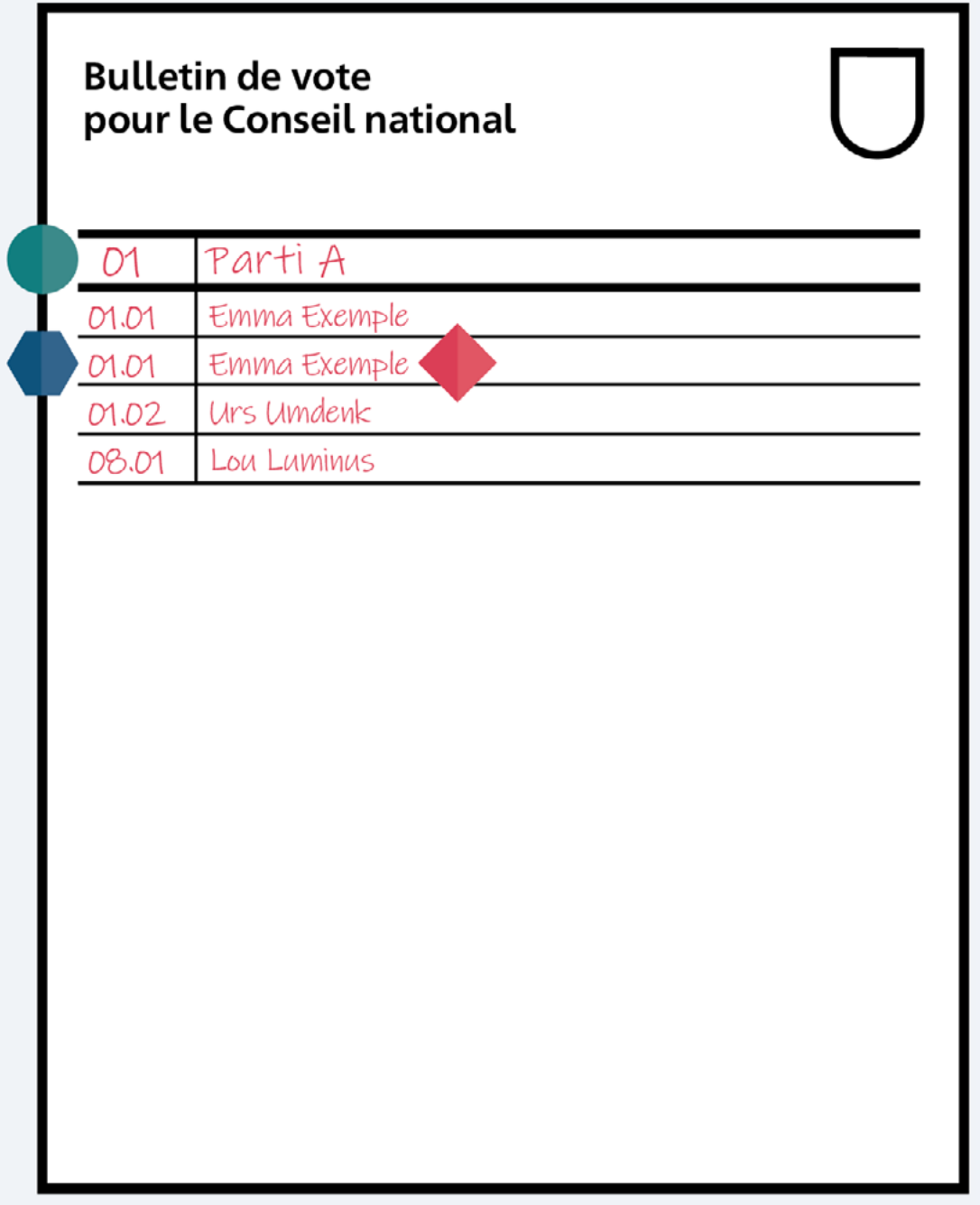

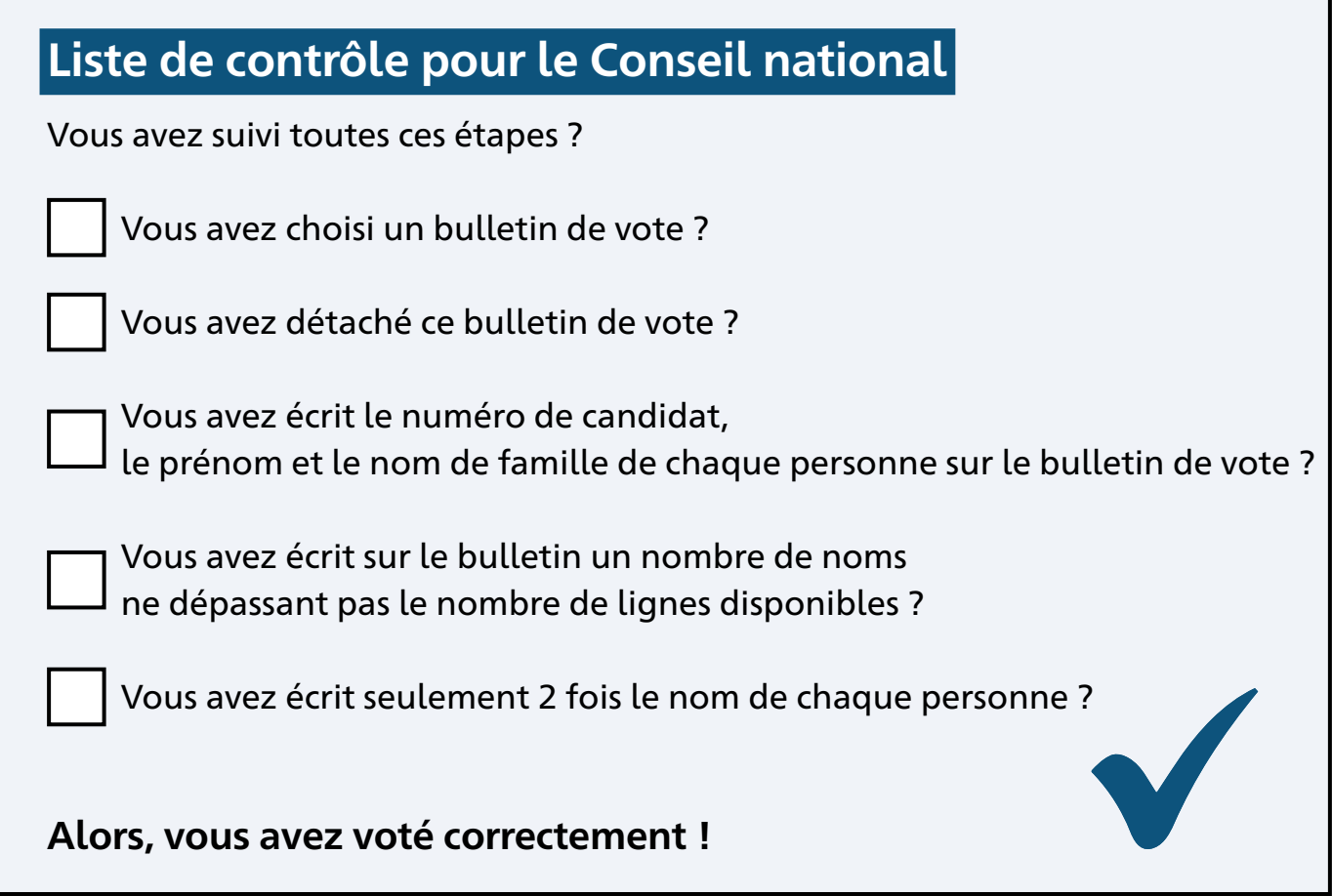

### **Dans ces cantons, vous devez voter autrement**

### **Si vous habitez dans le canton de Nidwald ou d'Obwald :**

Alors, vous recevez **un seul** bulletin de vote pour l'élection du Conseil national.

Ce bulletin contient les noms de toutes les personnes que vous pouvez élire.

Vous choisissez **une** personne. Vous faites une croix à côté de la personne.

*Faites une croix à côté de la personne que vous voulez élire. Vous ne pouvez faire qu'une seule croix. Sinon, le vote n'est pas valable.*

### **Bulletin de vote** pour le Conseil national

Emma Exemple

Urs Umdenk

Mika Mirilli

Vinitha Vivis

Lou Luminus

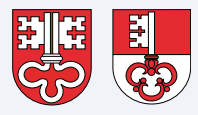

#### **Si vous habitez dans le canton d'Appenzell Rhodes-Extérieures, Appenzell Rhodes-Intérieures, Glaris ou Uri :**

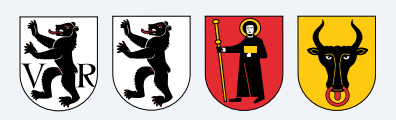

Alors, vous recevez **un seul** bulletin de vote pour l'élection du Conseil national. Ce bulletin ne contient qu'une seule ligne libre.

Vous choisissez une personne. Vous écrivez le prénom et le nom de famille de la personne sur la ligne libre.

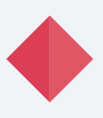

*Écrivez le prénom et le nom de famille de la personne que vous voulez élire. Vous ne pouvez écrire qu'un seul nom.* 

**Bulletin de vote** pour le Conseil national

Emma Exemple

# <span id="page-21-0"></span>**L'élection du Conseil des États**

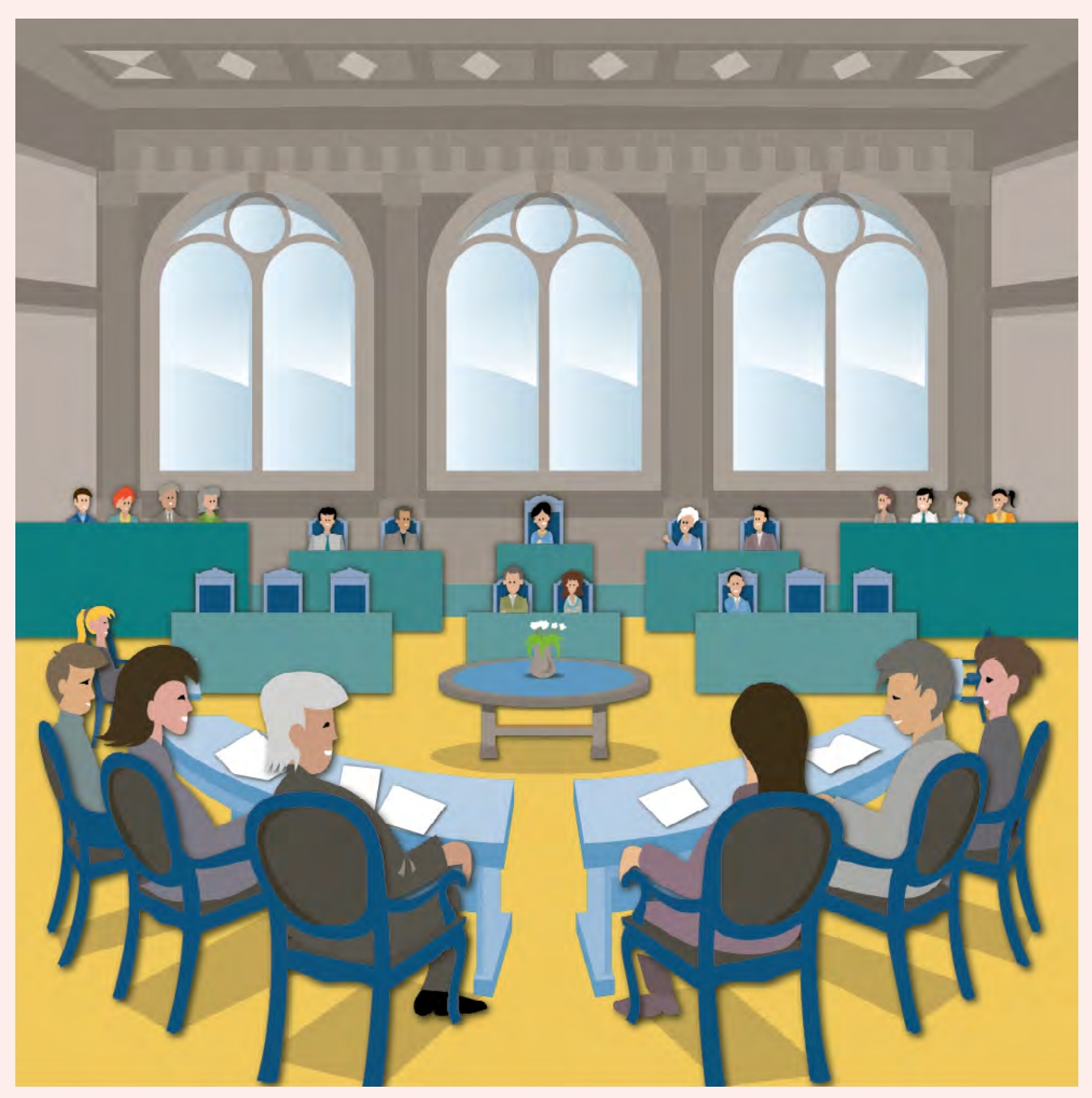

*C'est la salle du Conseil des États.*

## **Qu'est-ce que le Conseil des États ?**

Le Conseil des États est un petit groupe de 46 personnes. Ces personnes représentent les cantons suisses.

# **L'élection du Conseil des États**

### **Combien de personnes pouvez-vous élire ?**

**Attention :** Dans la plupart des cantons, vous pouvez élire 2 personnes au Conseil des États. Mais il y a des exceptions.

Vous habitez dans un de ces cantons ?

- Appenzell Rhodes-Extérieures
- Appenzell Rhodes-Intérieures
- Bâle-Campagne
- Bâle-Ville
- Nidwald
- Obwald

Alors, vous ne pouvez élire **qu'une** seule personne.

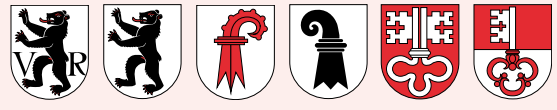

## **Le bulletin de vote pour le Conseil des États**

**Attention :** Dans la plupart des cantons, la grande enveloppe de vote  **!**contient un **seul** bulletin pour l'élection du Conseil des États.

Dans certains cantons, le bulletin est vide. Dans quelques cantons, le bulletin contient déjà des noms. On dit que le bulletin est pré-imprimé.

*Voici un bulletin vide*

**Bulletin de vote** pour le Conseil des États

*Voici un bulletin pré-imprimé*

**Bulletin de vote** pour le Conseil des États

□ Emma Exemple

 $\Box$  Urs Umdenk

 $\Box$  Mika Mirilli

# **L'élection du Conseil des États**

**Attention :** L'élection du Conseil des États est la même dans presque tous les cantons. Mais il y a des exceptions.  $(1)$ 

Alors, lisez bien comment les choses se passent dans votre canton.

## **Voici comment élire le Conseil des États avec un bulletin vide**

• Écrivez le nom d'une ou 2 personnes sur le bulletin.

• Écrivez chaque personne une seule fois.

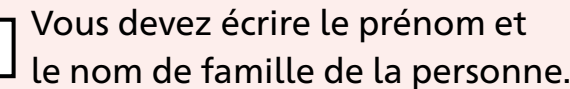

*Vous écrivez ici le nom des personnes.*

**Bulletin de vote** pour le Conseil des États

## Urs Umdenk

## **Voici comment élire le Conseil des États avec un bulletin pré-imprimé**

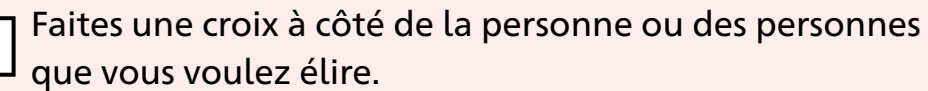

S'il y a encore des lignes vides sur le bulletin : Alors, vous pouvez ajouter le nom d'une autre personne.

Dans la plupart des cantons, vous pouvez mettre 2 croix maximum. Mais dans certains cantons, vous ne pouvez mettre qu'une seule croix. Regardez à la page 24.

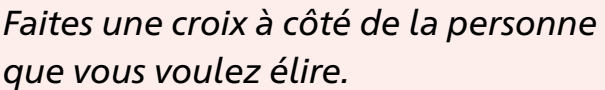

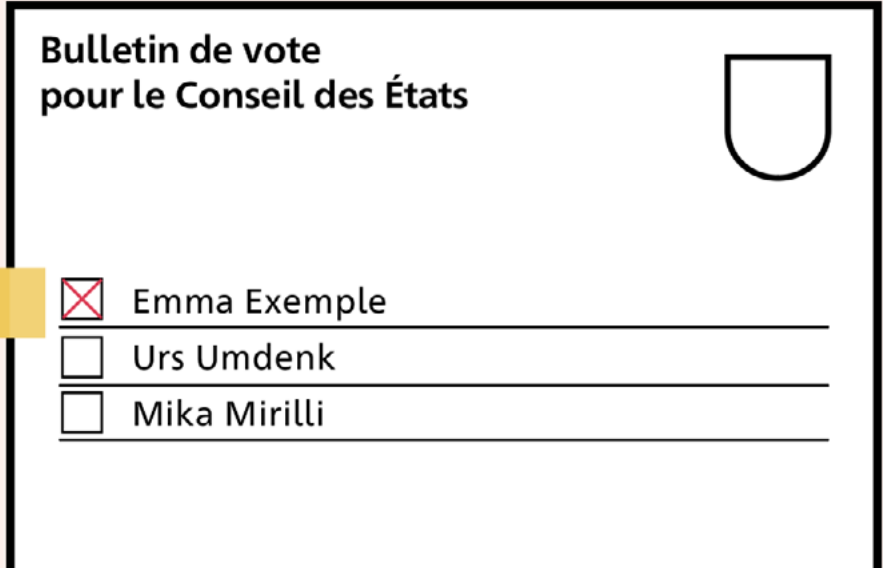

## <span id="page-27-0"></span>**Où et comment voter ?**

Vous pouvez voter de 2 manières : **par correspondance** ou **à l'urne.**

### **Vote par correspondance**

Vous envoyez votre bulletin de vote par la poste. Vous avez alors besoin de la grande enveloppe de vote.

#### **Attention : !**

Le vote par correspondance n'est **pas** pareil dans tous les cantons. Regardez sur la grande enveloppe comment faire dans votre canton.

#### **Voici comment faire dans la plupart des cantons :**

- Placez le bulletin de vote pour le Conseil national et le bulletin de vote pour le Conseil des États dans la petite enveloppe.
- Fermez la petite enveloppe.
- Placez la petite enveloppe dans la grande enveloppe.
- Signez la carte de vote.
- Placez la carte de vote dans la grande enveloppe.
- Tournez la grande enveloppe.
- Vérifiez que l'adresse de la commune se voit bien dans la fenêtre.
- Fermez la grande enveloppe.
- Si nécessaire : collez un timbre.
- Déposez votre grande enveloppe de vote dans une boîte aux lettres de la poste.

**Important :** Vous devez poster la grande enveloppe avant le 17 octobre 2023 !

Dans la plupart des cantons, vous pouvez aussi déposer votre enveloppe dans la boîte aux lettres de la commune.

## **Vote à l'urne**

Vous votez dans un local de vote.

Un local de vote est un endroit où on se rend pour voter.

Regardez sur vos documents de vote :

- Où se trouve le local de vote ?
- Quand le local de vote est ouvert ?

Rendez-vous au local de vote avec tous vos documents pour voter. Prenez aussi une pièce d'identité. Par exemple votre carte d'identité ou votre passeport.

Demandez à une personne dans le local de vote ce que vous devez faire exactement.

Avez-vous utilisé le guide pour voter ? Veuillez nous donner votre avis. Scannez le code QR et remplissez le sondage. Merci beaucoup.

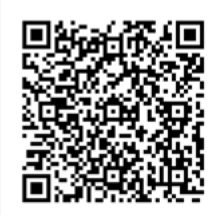

## <span id="page-30-0"></span>**Répertoire**

#### **Carte de vote**

La carte de vote est la preuve que vous avez le droit de voter. Votre nom est inscrit sur la carte de vote.

#### **Conseil fédéral**

Le Conseil fédéral compte 7 membres. Le Conseil fédéral est le gouvernement de la Suisse.

#### **Parti**

Un parti regroupe des gens qui ont les mêmes opinions politiques. Ces gens sont d'accord sur la manière de diriger le pays. Les personnes qui ont la même opinion peuvent voter pour ce parti.

#### **Urne**

L'urne est un récipient ou une caisse avec une petite fente sur le dessus. Pour voter, on glisse le bulletin de vote dans cette fente.

On appelle cela le vote à l'urne.

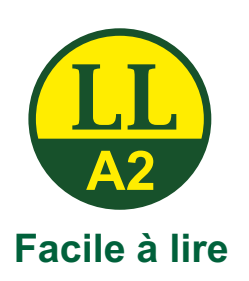

Ce signe est un label de qualité. Les textes munis de ce label sont faciles à comprendre. Il existe trois niveaux de langage facile à lire et à comprendre. B1 : facile à comprendre A2 : très facile à comprendre

**Facile à lire** A1 : encore plus facile à comprendre

#### **Conception et texte :**

 $\circled{c}$ 

capito Zürich Wortstark Zürich insieme Suisse

[www.capito-zuerich.ch](http://www.capito-zuerich.ch) [www.wortstark-zuerich.ch](http://www.wortstark-zuerich.ch )  [www.insieme.ch](http://www.insieme-schweiz.ch)

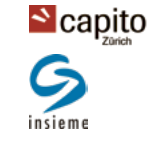

**Graphisme :** Atelier für Gestaltung, 8442 Hettlingen

**Édition :** Confédération suisse Chancellerie fédérale ChF

Ce guide est publié à titre d'information. Seules les lois et les ordonnances sont contraignantes.